chuanyi 1953

chuanyi 1953

http://www.scapi.cn

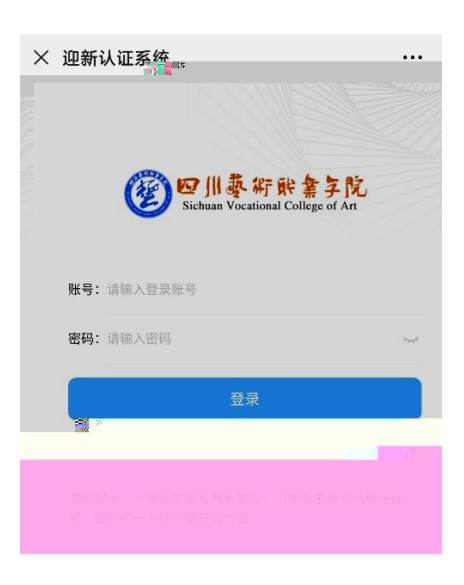

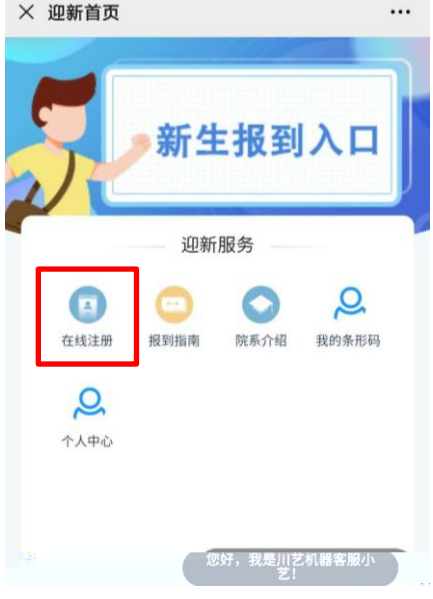

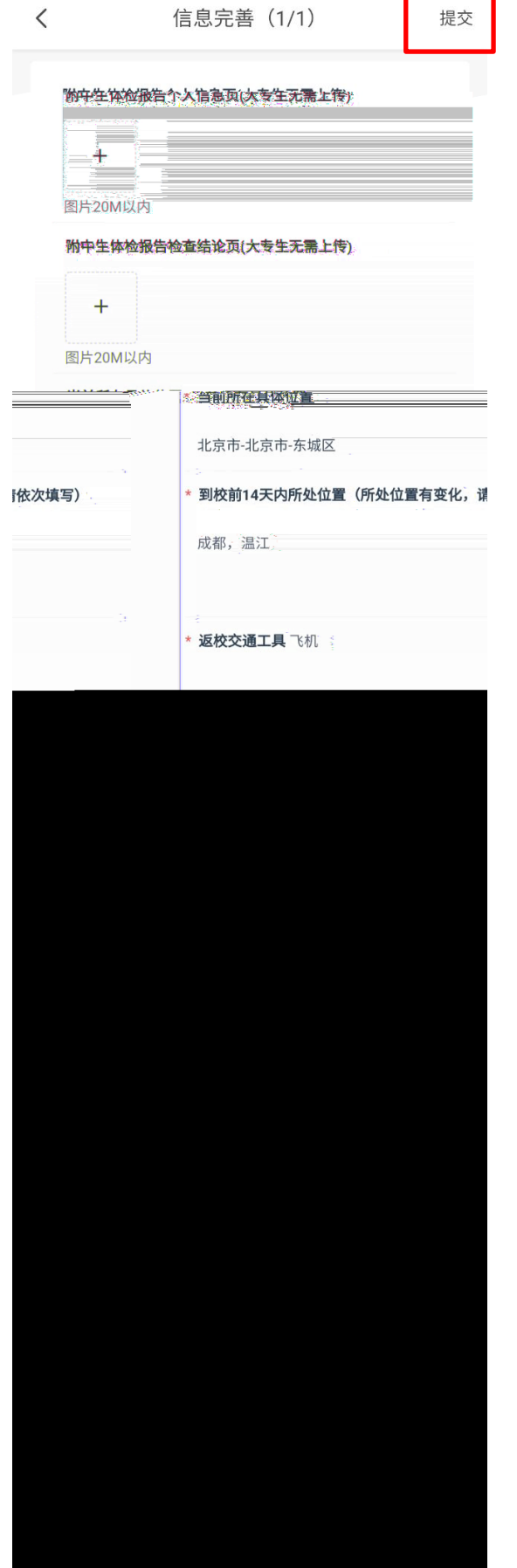

f

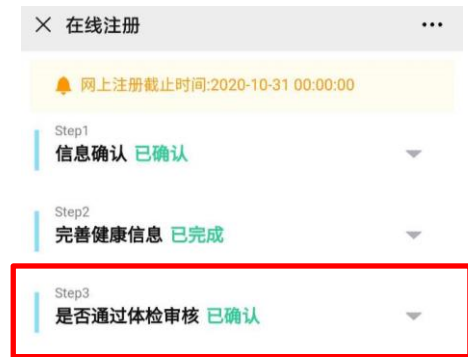

 $\overline{4}$ .

 $\overline{1}$ 

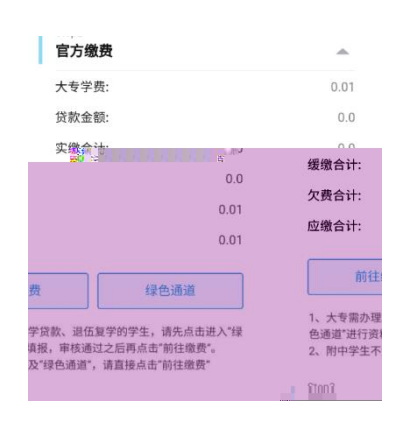

)"绿色通道"申请。

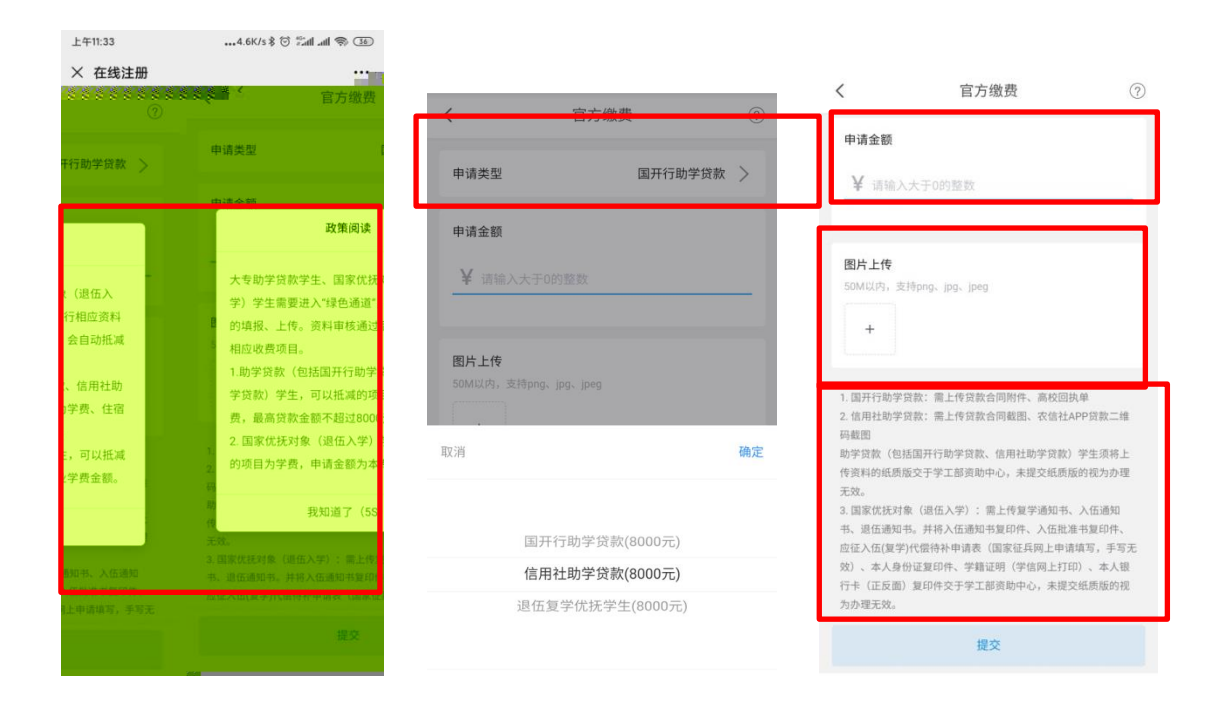

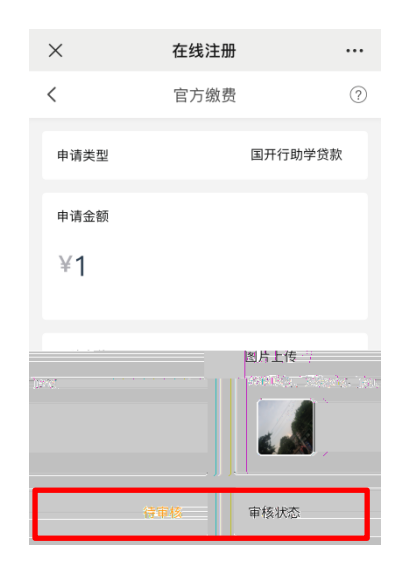

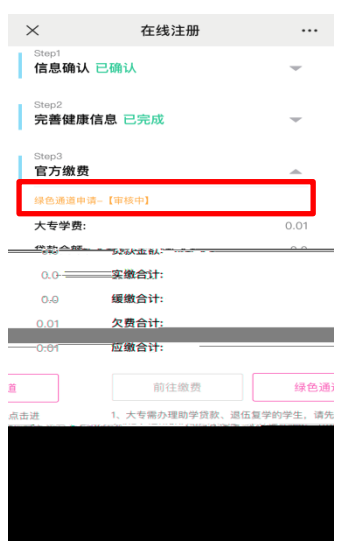

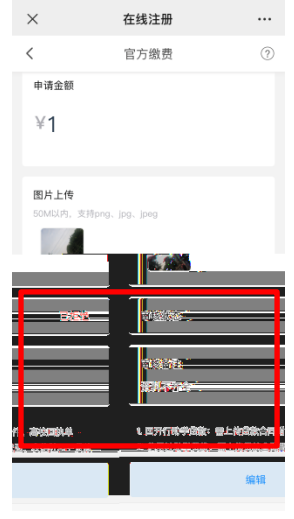

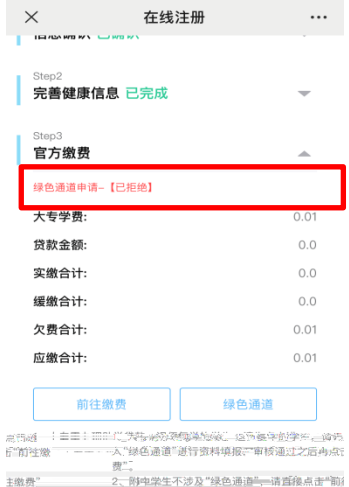

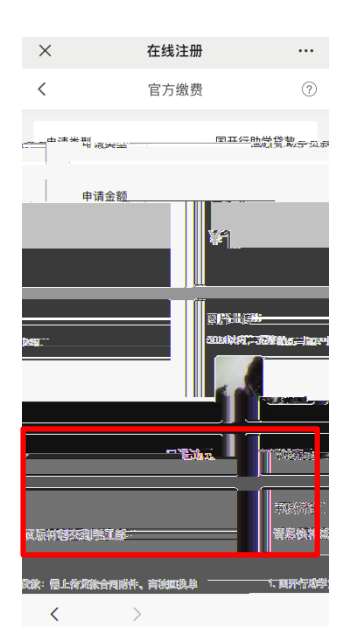

)线上缴费(支付方式包括:微信、支付宝、银联)

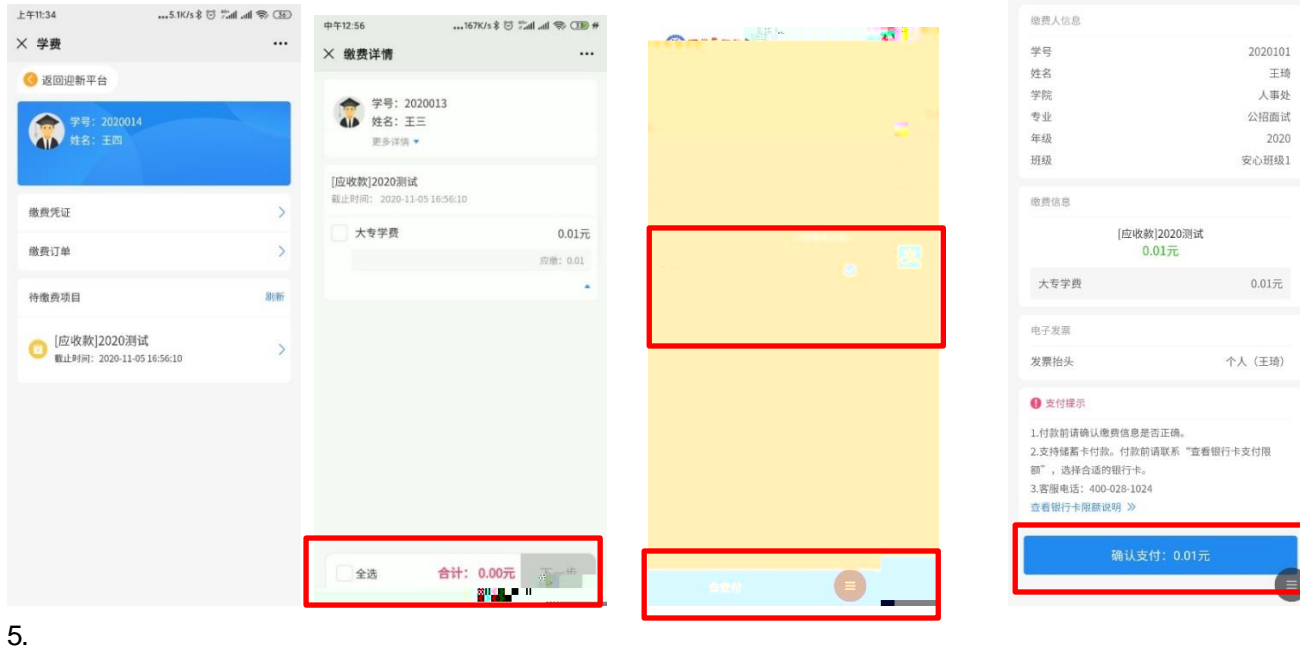

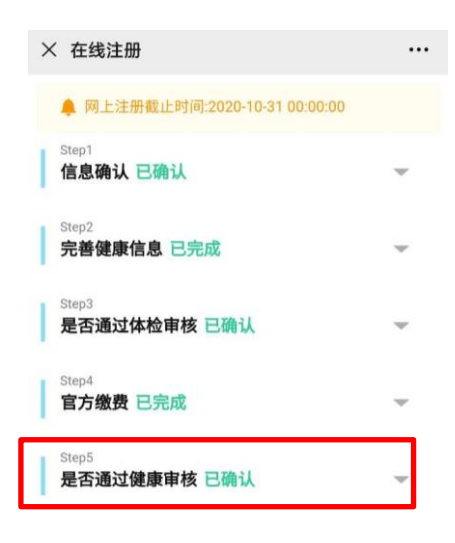

 $\overline{7}$ .

## $\sqrt{\phantom{a}}$

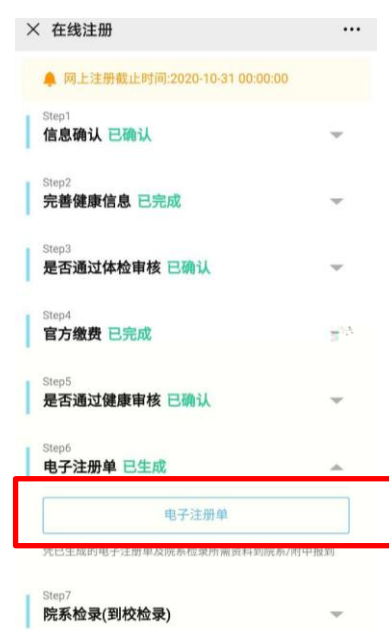

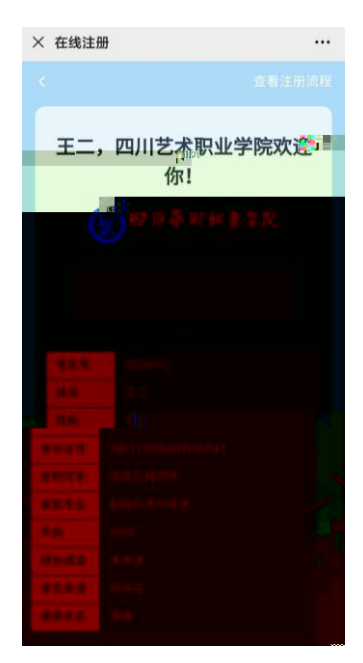

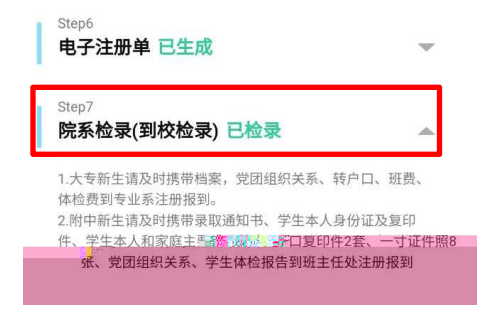

 $\mathcal{A}$  , and the state  $\mathcal{A}$  , and  $\mathcal{A}$  , and  $\mathcal{A}$ 

## chuanyi 1953

chuanyi 1953

## http://www.scapi.cn

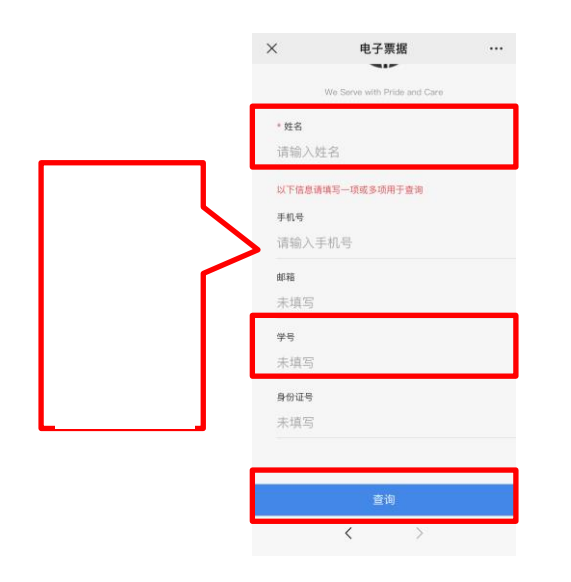

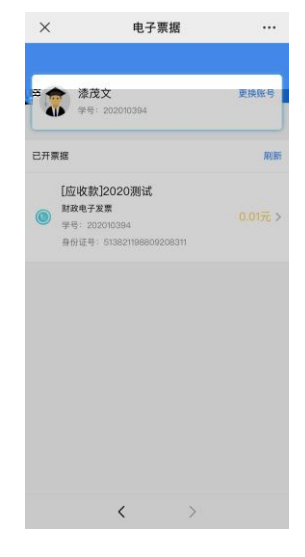

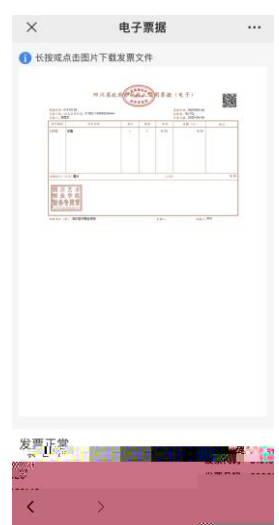